# **ΣΥΣΤΗΜΑΤΑ ΑΡΙΘΜΗΣΗΣ**

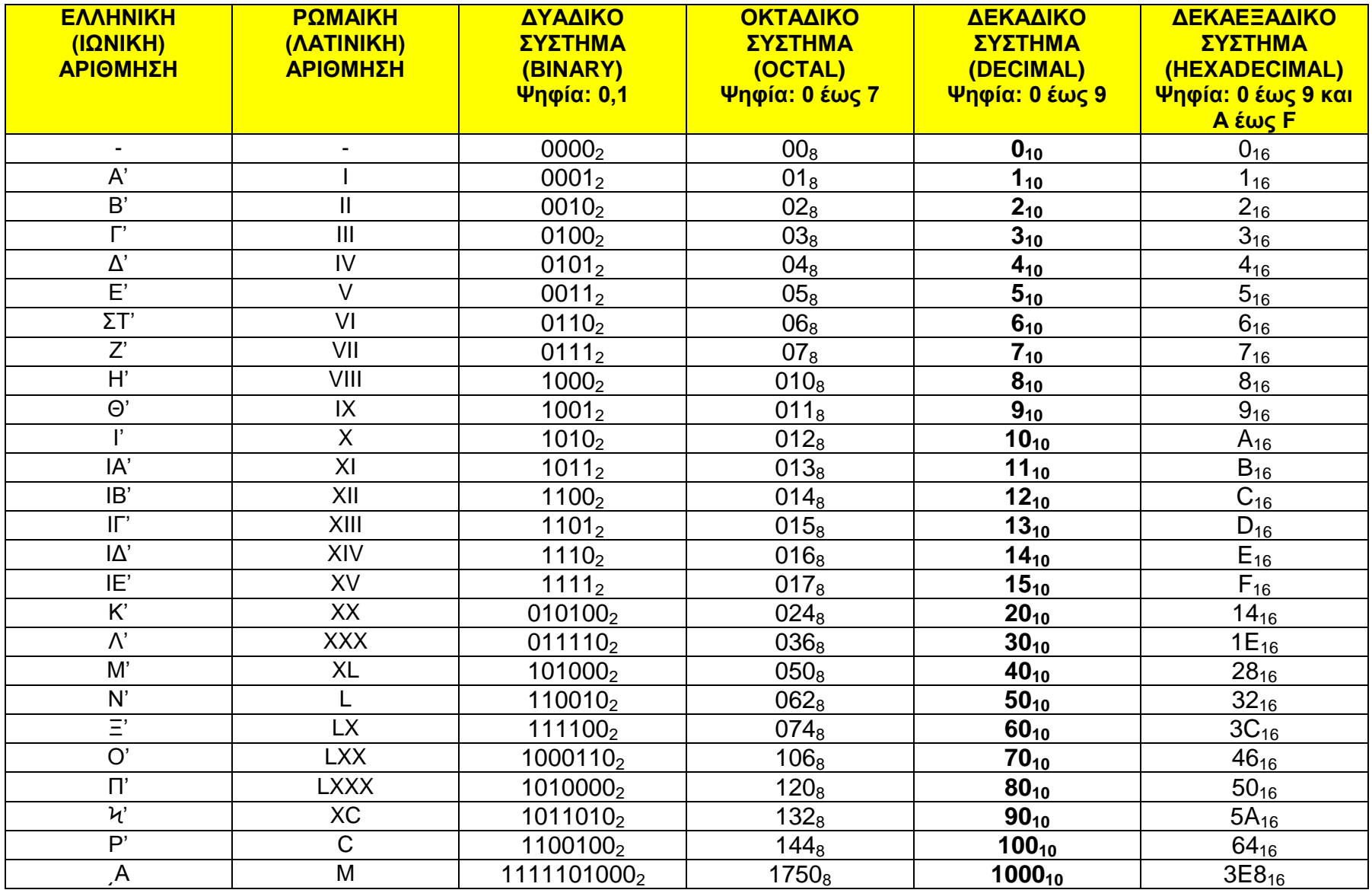

## **ΥΠΟΔΙΑΙΡΕΣΕΙΣ**

## **ΔΕΚΑΔΙΚΟ**:

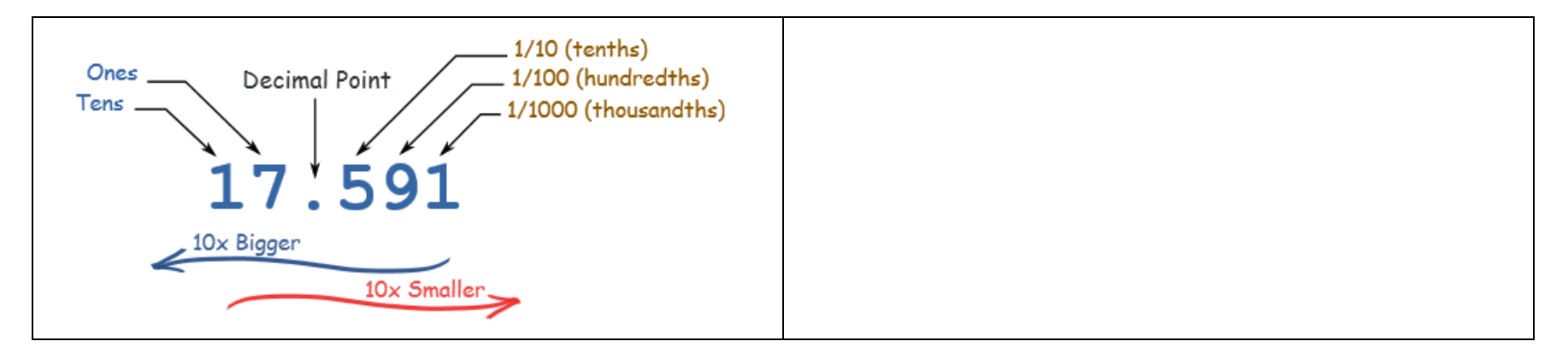

**ΔΥΑΔΙΚΟ** :

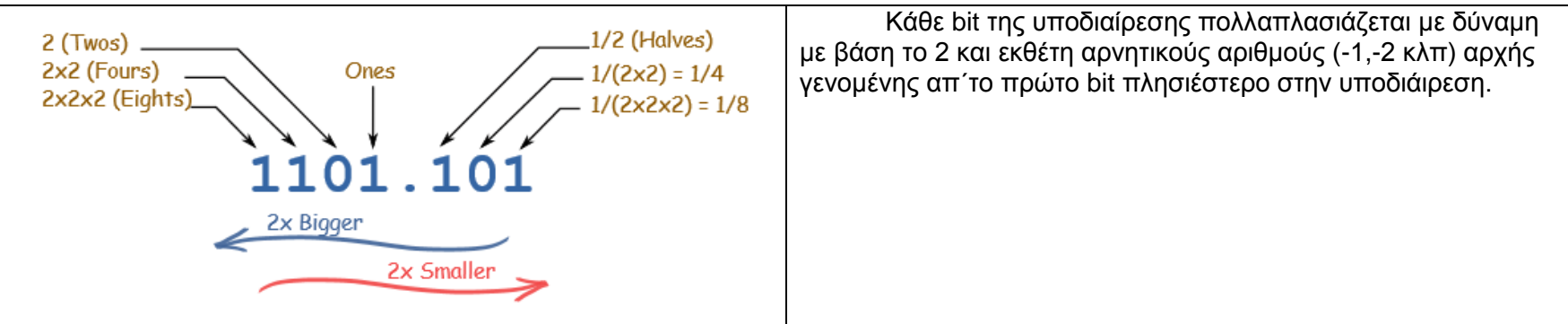

#### **ΟΚΤΑΔΙΚΟ**

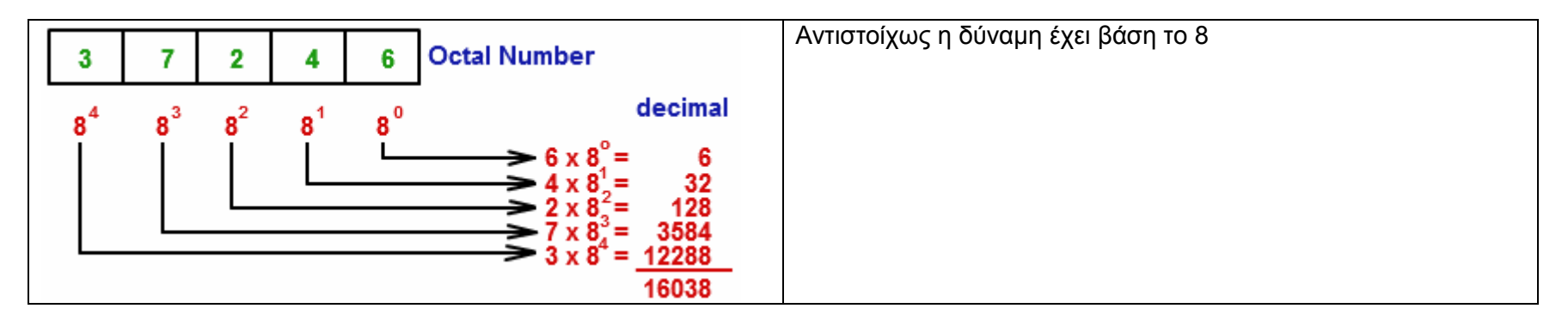

#### **ΔΕΚΑΕΞΑΔΙΚΟ**:

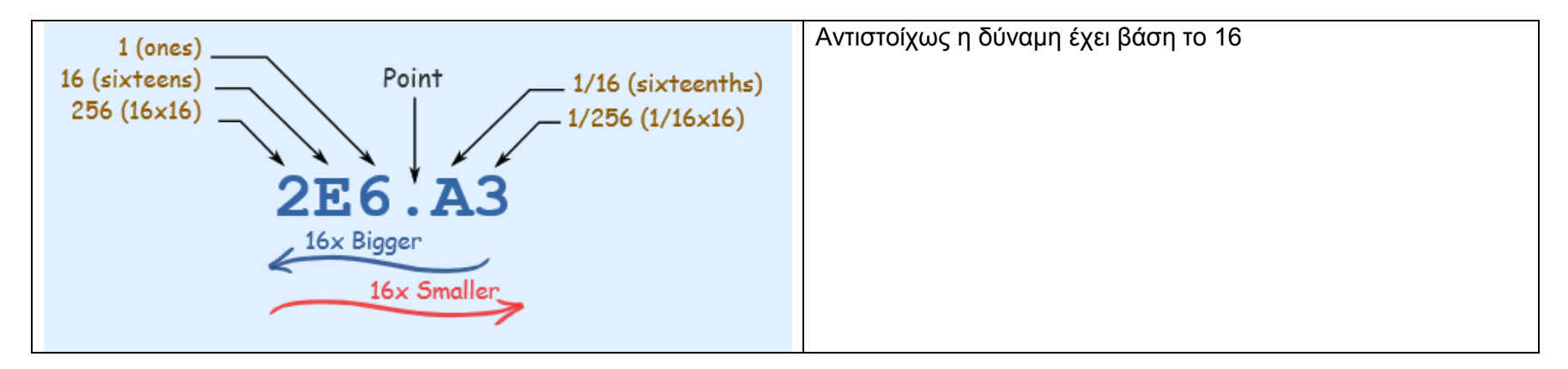

## **WORD**

Το μήκος των Bit που χαρακτηρίζουν την μνήμη του συστήματος μας. Εάν πχ μιλάμε για 8-bit register τότε το 7<sup>10</sup> δηλαδή το 111<sub>2</sub> καταχωρείται ως 00000111<sub>2</sub>

#### **ΑΡΝΗΤΙΚΟΙ ΔΥΑΔΙΚΟΙ ΑΡΙΘΜΟΙ**

Οι δεκαδικοί αριθμοί παρουσιάζουν κάποιον αρνητικό με την εισαγωγή του προσήμου «-». Κατασκευαστικά είναι ευκολότερη η υλοποίηση κυκλωμάτων που προσθέτουν παρά που αφαιρούν. Έτσι η πράξη Α-Β υλοποιείται ως Α+ (-Β). Οι δυαδικοί που εμπεριέχουν την έννοια του αρνητικού αριθμού λέγονται **signed numbers**. Σε αυτούς θέτουμε το most significant bit (MSB) με 0 για περιγραφή θετικού αριθμού και με 1 για αρνητικό. Τα υπόλοιπα bit μένουν για να περιγράψουν τον αριθμό. Έτσι για έναν 8bit (1byte register) δυαδικό αριθμό κρατώντας το MSB μου μένουν 7 bit. Για μεγαλύτερους αριθμούς χρειάζομαι μεγαλύτερους registers.

Οι πιο γνωστές μέθοδοι για να περιγράψουμε ένα αρνητικό δυαδικό είναι

## **1. Προσημασμένου μέτρου (signed–magnitude):**

Για 8bit (1byte register) κρατώντας το 1 στο MSB με τα υπόλοιπα 7-bit ως απόλυτη τιμή του αριθμού μπορώ να περιγράψω από το +127<sub>10</sub> μέχρι το -128<sub>10</sub> Με την χρήση 12bit register μπορώ να περιγράψω από το +2047<sub>10</sub> μέχρι το -204810 κοκ. Παράδειγμα:

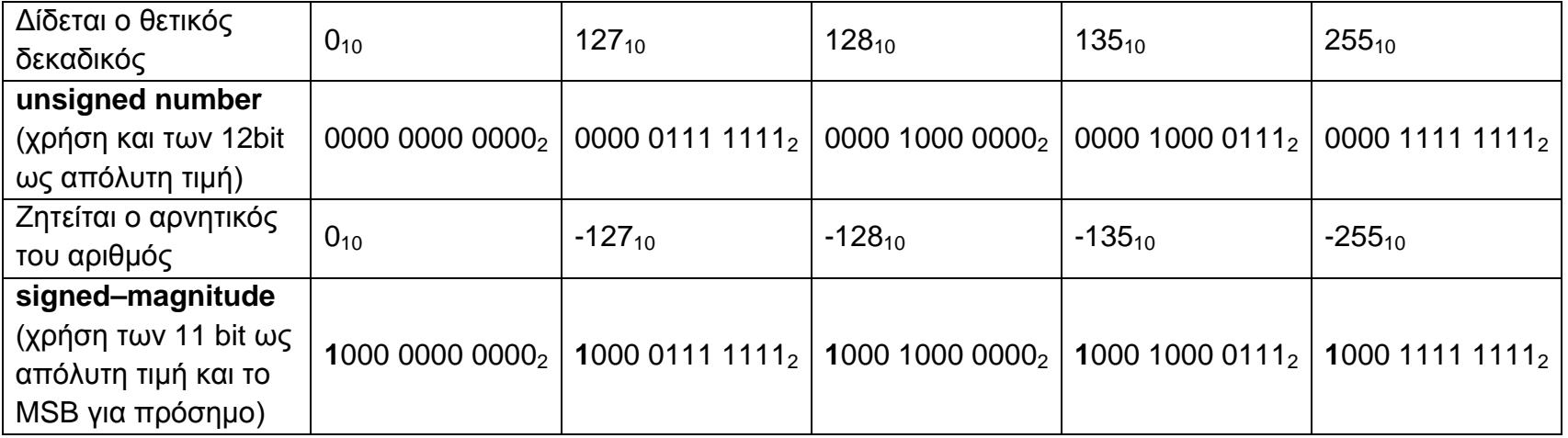

Παρατηρούμε ότι το 0 μπορεί να πάρει 2 μορφές και συγκεκριμένα το 0000 0000 00002 για "θετικό" μηδέν ως unsigned number και το **1**000 0000 00002 για "αρνητικό" μηδέν ως signed number. Προς επίλυση αυτού του προβλήματος υπολογίζουμε το:

## **2. Συμπλήρωμα ως προς 1 (Ones' complement).**

Εφαρμόζουμε bitwise NOT λογική δηλαδή αντιστρέφουμε τα bit της παράστασης (τα 0 με 1 και τούμπαλιν). Παράδειγμα:

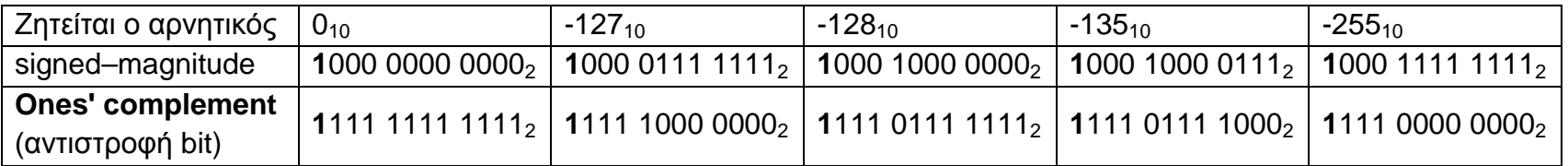

Παρατηρούμε ότι 0 έχει επίσης 2 μορφές με χρήση Ones' complement και συγκεκριμένα τα 0000 0000 00002 για "θετικό" μηδέν ως unsigned number και το **1**111 1111 11112 για "αρνητικό" μηδέν ως signed number. Προς οριστική επίλυση του προβλήματος υπολογίζουμε το:

## **3. Συμπλήρωμα ως προς 2 (Two's complement**)

Η κυρίαρχη μέθοδος σήμερα. Αυτό προκύπτει εάν στο Συμπλήρωμα ως προς 1 προσθέσουμε δυαδικά 1. Παράδειγμα:

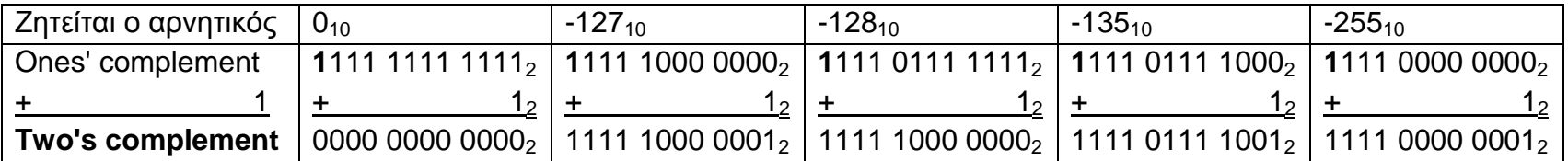

Αντίστοιχα και με την δεκαδική μορφή το -7.5<sub>10</sub> δηλαδή το -111.10<sub>2</sub> γράφεται ως Συμπλήρωμα ως προς 2: 111111111001.102

## **ΠΡΑΞΕΙΣ ΔΥΑΔΙΚΩΝ**

## **Πρόσθεση**

Πράξεις μεταξύ των bit ακολουθούν τον ακόλουθο πίνακα αληθείας  $0 + 0 \rightarrow 0$  $0 + 1 \rightarrow 1$  $1 + 0 \rightarrow 1$  $1 + 1 \rightarrow 0$ , μεταφορά 1

## **Αφαίρεση**

Πράξεις μεταξύ των bit ακολουθούν τον ακόλουθο πίνακα αληθείας  $0 - 0 \rightarrow 0$ 0 − 1 → 1, δανείζομαι 1  $1 - 0 \rightarrow 1$ 

 $1 - 1 \rightarrow 0$ 

Μπορούμε αντί να κάνουμε την πράξη A-B να εκτελέσουμε την Α+(-Β) ή την Α+(Συμπλήρωμα ως προς 2 του Β)

## **Πολλαπλασιασμός**

Πράξεις μεταξύ των bit ακολουθούν τον ακόλουθο πίνακα αληθείας

- $0 \times 0 \rightarrow 0$  $0 \times 1 \rightarrow 0$
- $1 \times 0 \rightarrow 0$
- $1 \times 1 \rightarrow 1$

## **Διαίρεση**

Όταν ο διαιρέτης χωράει στο αντίστοιχο τμήμα του διαιρετέου γράφουμε στο πηλίκο 1, εάν όχι γράφουμε 0 και κατεβάζουμε το επόμενo bit

# **ΜΕΤΑΤΡΟΠΕΣ ΣΥΣΤΗΜΑΤΩΝ ΑΡΙΘΜΗΣΗΣ**

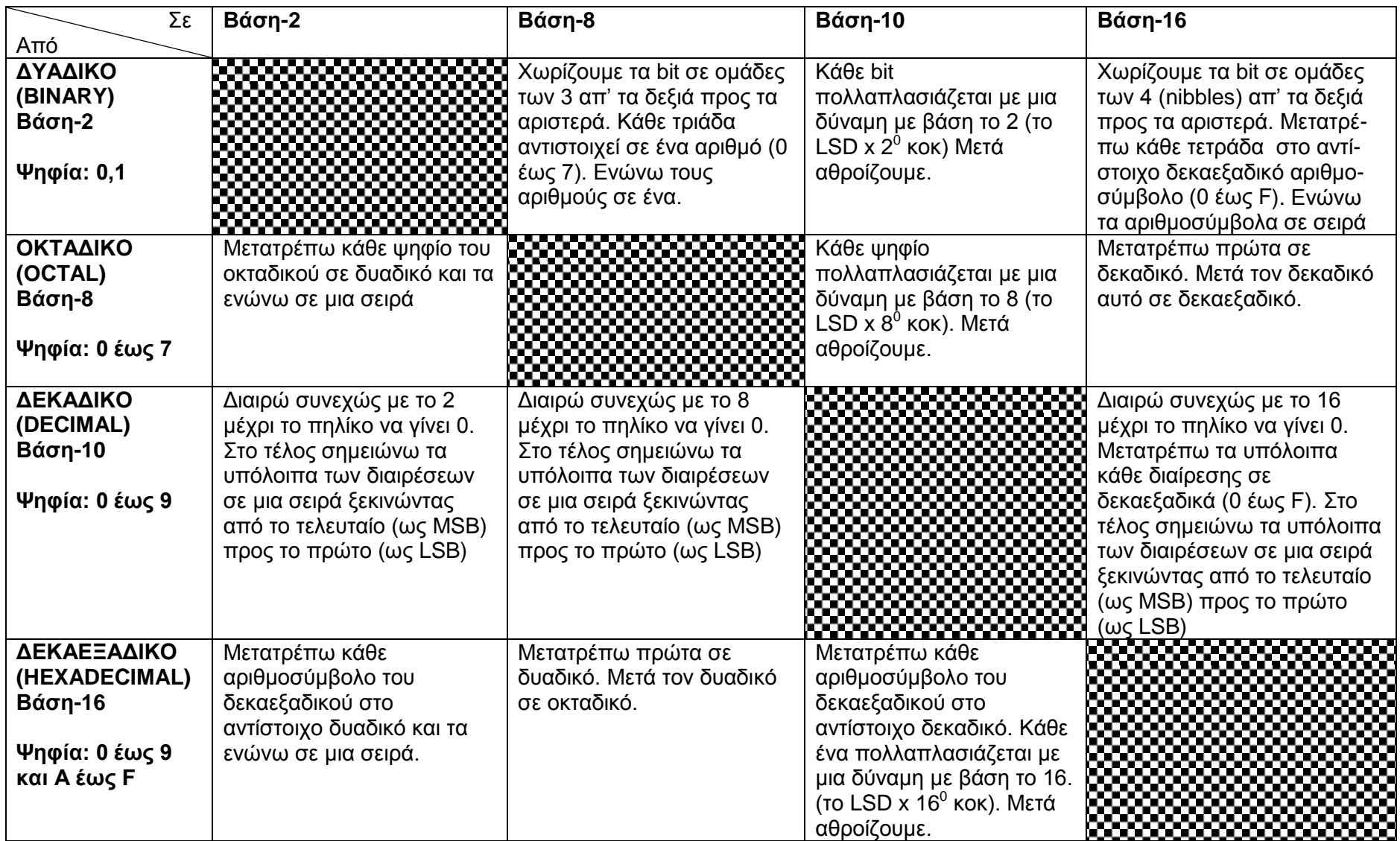

#### LINKS

<http://www.calculator.net/binary-calculator.html> <http://www.mathsisfun.com/binary-decimal-hexadecimal-converter.html> <http://www.free-online-calculator-use.com/decimal-to-octal-converter.html> <http://www.binaryhexconverter.com/decimal-to-hex-converter> <https://planetcalc.com/747/>

#### ΣΥΝΑΡΤΗΣΕΙΣ EXCEL ΜΕΤΑΤΡΟΠΗΣ ΑΝΑΜΕΣΑ ΣΕ ΔΙΑΦΟΡΕΤΙΚΑ ΣΥΣΤΗΜΑΤΑ

[https://support.office.com/el](https://support.office.com/el-gr/article/%ce%9c%ce%b5%cf%84%ce%b1%cf%84%cf%81%ce%bf%cf%80%ce%ae-%ce%b1%cf%81%ce%b9%ce%b8%ce%bc%cf%8e%ce%bd-%cf%83%ce%b5-%ce%b4%ce%b9%ce%b1%cf%86%ce%bf%cf%81%ce%b5%cf%84%ce%b9%ce%ba%ce%ac-%ce%b1%cf%81%ce%b9%ce%b8%ce%bc%ce%b7%cf%84%ce%b9%ce%ba%ce%ac-%cf%83%cf%85%cf%83%cf%84%ce%ae%ce%bc%ce%b1%cf%84%ce%b1-880eeb52-6e90-4a9d-9e56-acaba6a27560)[gr/article/%ce%9c%ce%b5%cf%84%ce%b1%cf%84%cf%81%ce%bf%cf%80%ce%ae-](https://support.office.com/el-gr/article/%ce%9c%ce%b5%cf%84%ce%b1%cf%84%cf%81%ce%bf%cf%80%ce%ae-%ce%b1%cf%81%ce%b9%ce%b8%ce%bc%cf%8e%ce%bd-%cf%83%ce%b5-%ce%b4%ce%b9%ce%b1%cf%86%ce%bf%cf%81%ce%b5%cf%84%ce%b9%ce%ba%ce%ac-%ce%b1%cf%81%ce%b9%ce%b8%ce%bc%ce%b7%cf%84%ce%b9%ce%ba%ce%ac-%cf%83%cf%85%cf%83%cf%84%ce%ae%ce%bc%ce%b1%cf%84%ce%b1-880eeb52-6e90-4a9d-9e56-acaba6a27560) [%ce%b1%cf%81%ce%b9%ce%b8%ce%bc%cf%8e%ce%bd-%cf%83%ce%b5-](https://support.office.com/el-gr/article/%ce%9c%ce%b5%cf%84%ce%b1%cf%84%cf%81%ce%bf%cf%80%ce%ae-%ce%b1%cf%81%ce%b9%ce%b8%ce%bc%cf%8e%ce%bd-%cf%83%ce%b5-%ce%b4%ce%b9%ce%b1%cf%86%ce%bf%cf%81%ce%b5%cf%84%ce%b9%ce%ba%ce%ac-%ce%b1%cf%81%ce%b9%ce%b8%ce%bc%ce%b7%cf%84%ce%b9%ce%ba%ce%ac-%cf%83%cf%85%cf%83%cf%84%ce%ae%ce%bc%ce%b1%cf%84%ce%b1-880eeb52-6e90-4a9d-9e56-acaba6a27560) [%ce%b4%ce%b9%ce%b1%cf%86%ce%bf%cf%81%ce%b5%cf%84%ce%b9%ce%ba%ce%ac-](https://support.office.com/el-gr/article/%ce%9c%ce%b5%cf%84%ce%b1%cf%84%cf%81%ce%bf%cf%80%ce%ae-%ce%b1%cf%81%ce%b9%ce%b8%ce%bc%cf%8e%ce%bd-%cf%83%ce%b5-%ce%b4%ce%b9%ce%b1%cf%86%ce%bf%cf%81%ce%b5%cf%84%ce%b9%ce%ba%ce%ac-%ce%b1%cf%81%ce%b9%ce%b8%ce%bc%ce%b7%cf%84%ce%b9%ce%ba%ce%ac-%cf%83%cf%85%cf%83%cf%84%ce%ae%ce%bc%ce%b1%cf%84%ce%b1-880eeb52-6e90-4a9d-9e56-acaba6a27560) [%ce%b1%cf%81%ce%b9%ce%b8%ce%bc%ce%b7%cf%84%ce%b9%ce%ba%ce%ac-](https://support.office.com/el-gr/article/%ce%9c%ce%b5%cf%84%ce%b1%cf%84%cf%81%ce%bf%cf%80%ce%ae-%ce%b1%cf%81%ce%b9%ce%b8%ce%bc%cf%8e%ce%bd-%cf%83%ce%b5-%ce%b4%ce%b9%ce%b1%cf%86%ce%bf%cf%81%ce%b5%cf%84%ce%b9%ce%ba%ce%ac-%ce%b1%cf%81%ce%b9%ce%b8%ce%bc%ce%b7%cf%84%ce%b9%ce%ba%ce%ac-%cf%83%cf%85%cf%83%cf%84%ce%ae%ce%bc%ce%b1%cf%84%ce%b1-880eeb52-6e90-4a9d-9e56-acaba6a27560) [%cf%83%cf%85%cf%83%cf%84%ce%ae%ce%bc%ce%b1%cf%84%ce%b1-880eeb52-6e90-4a9d-9e56-acaba6a27560](https://support.office.com/el-gr/article/%ce%9c%ce%b5%cf%84%ce%b1%cf%84%cf%81%ce%bf%cf%80%ce%ae-%ce%b1%cf%81%ce%b9%ce%b8%ce%bc%cf%8e%ce%bd-%cf%83%ce%b5-%ce%b4%ce%b9%ce%b1%cf%86%ce%bf%cf%81%ce%b5%cf%84%ce%b9%ce%ba%ce%ac-%ce%b1%cf%81%ce%b9%ce%b8%ce%bc%ce%b7%cf%84%ce%b9%ce%ba%ce%ac-%cf%83%cf%85%cf%83%cf%84%ce%ae%ce%bc%ce%b1%cf%84%ce%b1-880eeb52-6e90-4a9d-9e56-acaba6a27560)

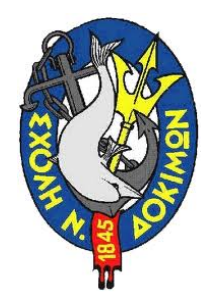

*Αντιπλοίαρχος (M) I .Xατζηϊωαννίδης ΠΝ*